# CO 370

## Deterministic Operations Research Models

Instructor: Laurent Poirrier

lpoirrier@uwaterloo.ca

K ロ ▶ K 個 ▶ K 할 ▶ K 할 ▶ 이 할 → 9 Q Q →

What is this course about?

 $\triangleright$  Theory and practice of Operations Research (OR),

KO K K Ø K K E K K E K V K K K K K K K K K

 $\blacktriangleright$  application to real problems.

Operations Research:

 $\rightarrow$  solve decision-making problems

using mathematical modeling and optimization.

KID KAR KE KE KE YA GA

### Applications:

 $\blacktriangleright$  military (logistics, supply chain)

 $\blacktriangleright$  ...

- $\triangleright$  manufacturing (scheduling, lot sizing)
- $\triangleright$  transportation (vehicle routing, shortest path)
- $\blacktriangleright$  telecommunications (flow problems, network design)

**KORK ERREPADA ADA** 

 $\triangleright$  financial engineering (portfolio management)

#### What will we learn?

- $\triangleright$  Modeling: formulate problem mathematically,
- $\triangleright$  Solving: find solution algorithmically.

What will we learn?

- $\triangleright$  Modeling: formulate problem mathematically,
- $\triangleright$  Solving: find solution algorithmically.

Objective of the course: solve practical problems on your own computer.

Course organisation (see syllabus on learn)

**KORKARA REPASA DA VOCA** 

Material covered:

- $\blacktriangleright$  Linear optimization
- $\blacktriangleright$  Integer optimization
- $\blacktriangleright$  Decision-making under uncertainty
- $\triangleright$  Solving large-scale models.

Prerequisite: CO 250 or similar.

### Grading

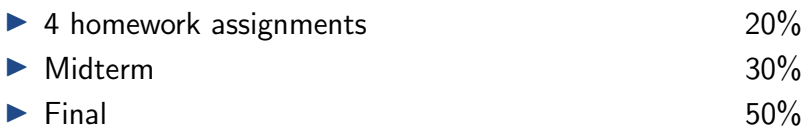

K ロ ▶ K @ ▶ K 할 ▶ K 할 ▶ | 할 | ⊙Q @

Check learn / web page of the course!

## Part I: Linear Optimization

Linear Programming (LP) is the problem of maximizing or minimizing a **linear function** subject to a finite number of linear constraints.

## A Linear Programming (LP) is characterized by

K ロ ▶ K 個 ▶ K 할 ▶ K 할 ▶ 이 할 → 9 Q Q →

- $\blacktriangleright$  decision variables,
- $\blacktriangleright$  a linear objective function,
- $\blacktriangleright$  a (finite) number of linear constraints.

A company produces  $NH_3$  and  $NH_4Cl$ .

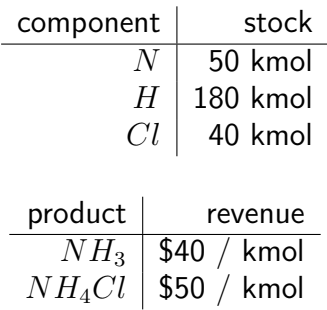

K ロ ▶ K @ ▶ K 할 ▶ K 할 ▶ | 할 | © 9 Q @

Plan production to maximize profit.

$$
\begin{array}{rcl}\n\max & 40x_1 + 50x_2 \\
\text{s.t.} & x_1 + x_2 < 50 \\
& 3x_1 + 4x_2 < 180 \\
& x_2 < 40 \\
& x_1 > 0 \\
& x_2 > 0\n\end{array}
$$

K ロ → K 레 → K 플 → K 콜 → 『콜 → 이익C\*

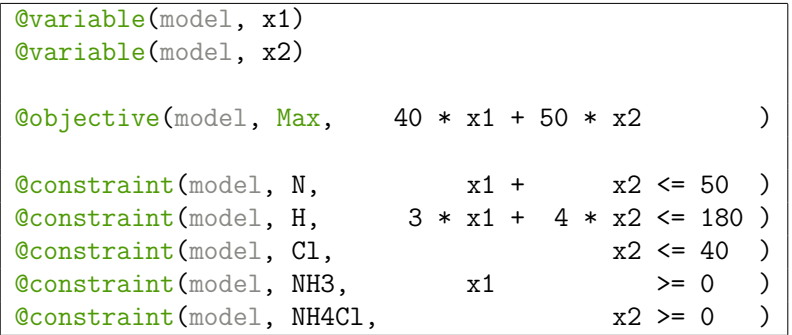

K ロ → K 레 → K 플 → K 콜 → 『콜 → 이익C\*

**KED KARD KED KED E YOUR** 

```
julia> optimize!(model)
```

```
julia> objective_value(model)
2300.0
```

```
julia> value(x1)
20.000000000000004
```
julia> value(x2) 29.999999999999996